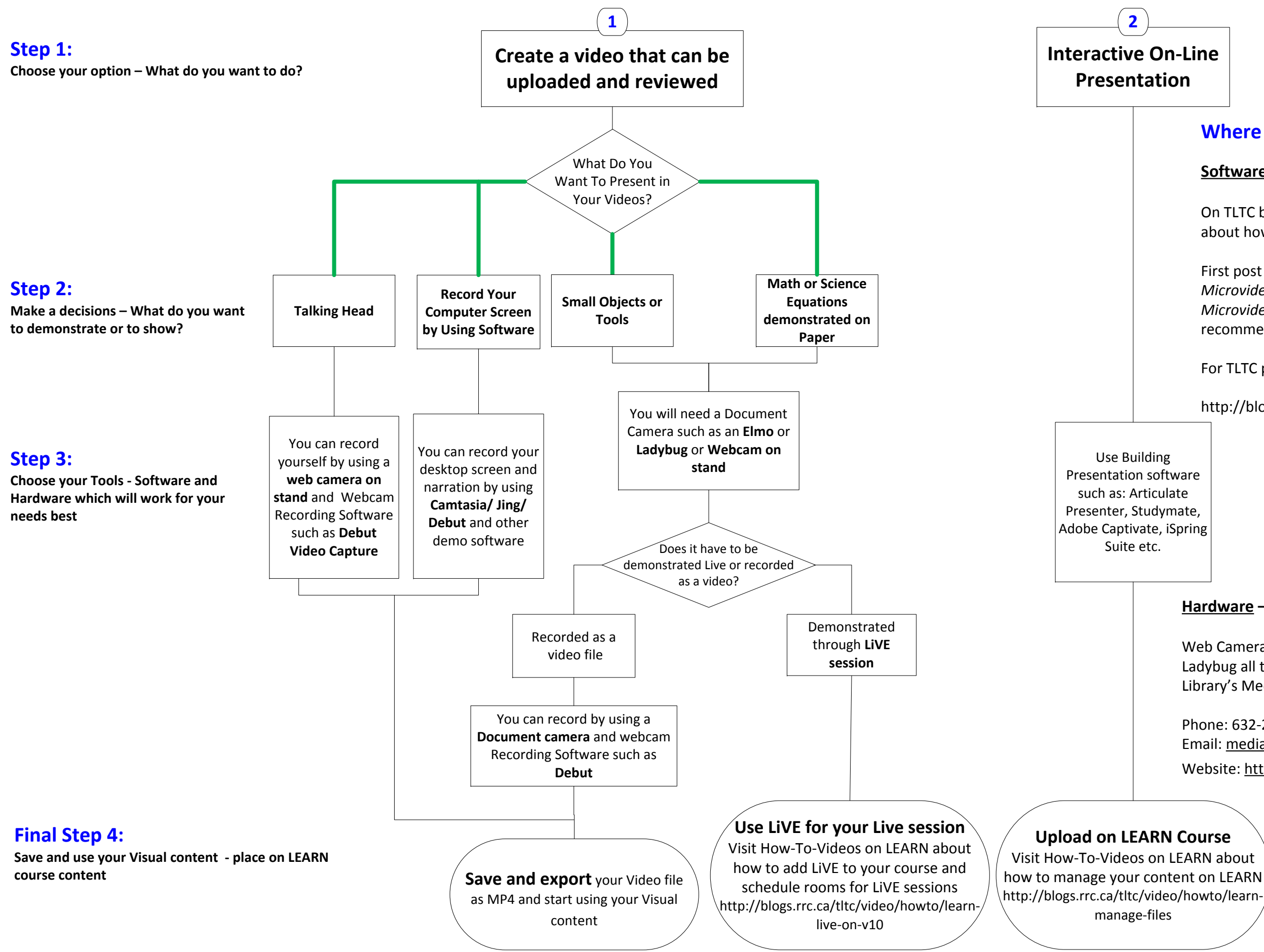

# **Where Do I get these tools?**

### **Software –**

On TLTC blog you will find two posts that we wrote [about how to create short and simple one-shot videos.](http://blogs.rrc.ca/tltc/news/tltc/) 

First post will introduce you to the *Principles of Microvideo,* and second post to the *Tools for Creating Microvideos* that will advise you which softwares we recommend to use and where to get them.

For TLTC posts go here:

http://blogs.rrc.ca/tltc/news/tltc/

## **Create Visual Content For My Course – DIY Guide**

#### **This Flow Chart will help you decide the best path toward creating your own visual content**

### **Hardware –**

Web Camera, stand, Document Camera such as Elmo or Ladybug all this equipment you can get by contacting Library's Media Services Department:

Phone: 632-2231Email: media@rrc.mb.ca [Website: http://library.rrc.ca/Contact-Us/default.aspx](http://library.rrc.ca/Contact-Us/default.aspx)